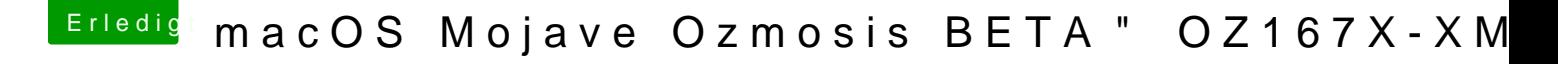

Beitrag von seabo1224 vom 28. September 2018, 17:23

edit boggrt-- zitat entfernt

Thanks for your help,I will try it. Is there any different between putting the defaults.plist in the ROM and the

I usually put the defaults.plist in the directory /efi/OZ and it works in 10.11.